# EE 2905

Dr. Johnson

# Program 2

No capabilities beyond those discussed in class or in the notes are allowed

Write a calculator program to request 2 values and an operation and provide the result. Valid operations are: +, -, \*, /. Use a while(1) loop to continuously ask for values.

Use the following input approach

```
float val1;
. . .
// read in value for val1
printf("Please enter a value for left side of the operation ");
scanf("%f", &val1);
. . .
```
### Use the following output approach

printf("%f %c %f = %f\n\n", val1, operation, val2, result);

Hint: - don't forget the space when scanning for characters!

Turn in your code, and screenshots for values of

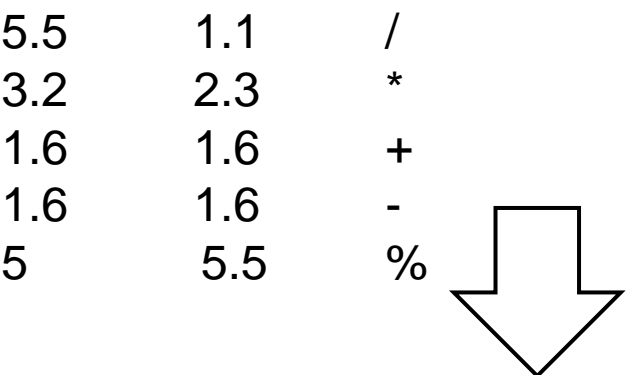

Note: read the operation in as a character

BIYEPAT"

**SEA LOT ALS EL SALTER N R PRO-**

21 Mill Care and Care and Care and **SERVICES** 

allow-date. Many of states today to the primary

**CONTRACTOR AND INCOME.** 

# 学園

فالتلاف

**LATING COMMANDS** the set of the first state appears and short-

### **SALE**

The affiliation are seen as seen  $-200$ The art of the course and service

## **Service**

The who is there we appear on any **START** 

# $\frac{1}{\sqrt{2}}\sum_{i=1}^{n} \frac{1}{\sqrt{2}}\sum_{i=1}^{n} \frac{1}{\sqrt{2}}\sum_{i=1}^{n} \frac{1}{\sqrt{2}}\sum_{i=1}^{n} \frac{1}{\sqrt{2}}\sum_{i=1}^{n} \frac{1}{\sqrt{2}}\sum_{i=1}^{n} \frac{1}{\sqrt{2}}\sum_{i=1}^{n} \frac{1}{\sqrt{2}}\sum_{i=1}^{n} \frac{1}{\sqrt{2}}\sum_{i=1}^{n} \frac{1}{\sqrt{2}}\sum_{i=1}^{n} \frac{1}{\sqrt{2}}\sum_{i=1}^{n}$

## End up with something like this – check your values!

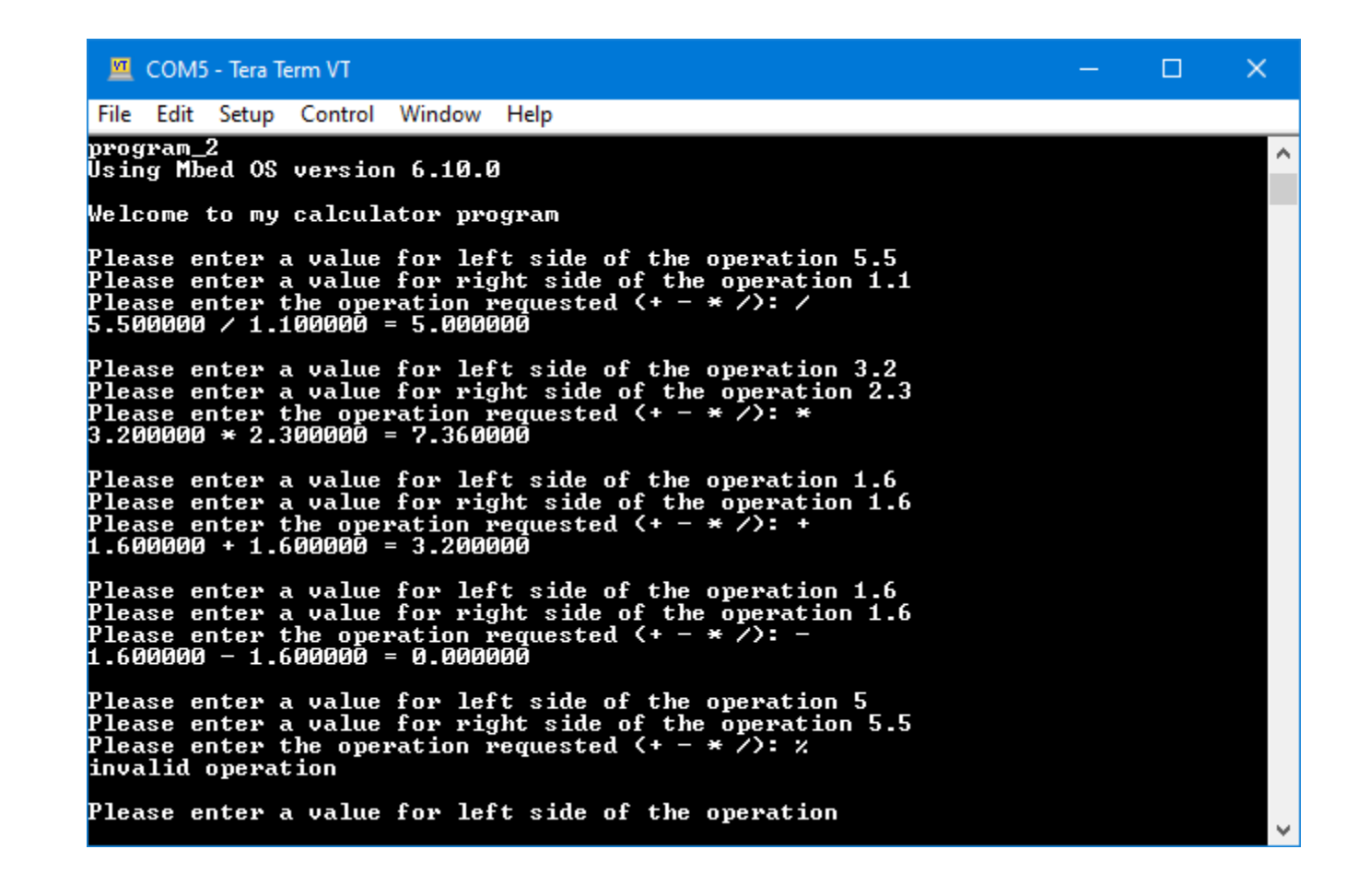